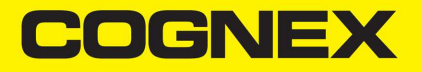

# DataMan® 300 Series

## Installationsanleitung **Erweiterungssatz**

**2021January28**

### **Laser-Warnhinweis**

**Warnung**: Beim Anschließen, Trennen oder Wechseln von Kabeln nicht in den Laserstrahl blicken. Cognex empfiehlt, beiÄnderungen am Lesegerät die Stromversorgung zu trennen.

### **Größenbeschränkungen**

Beim DM300 Erweiterungssatz gelten folgende Beschränkungen der Objektivgröße, die im Querschnitt des DM300 Lesegeräts dargestellt sind:

- 1: maximaler Durchmesser von Gewinde/Abstandhalter des Objektivs = 16 mm
- 2: maximale Länge des Objektivs ab der Montagefläche = 31 mm
- 3: maximale Gewinde- erweiterung für ein M12-Objektiv = 10 mm

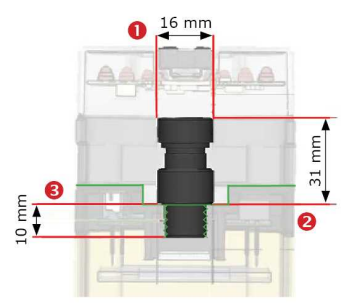

### **Informationen zum DataMan 300 Erweiterungssatz**

Mit dem DM300 Erweiterungssatz ist der Einsatz von S-Mount-/M12- Objektiven und -Abstandhaltern mit größerer Brennweite möglich.

## **Einsetzen des Objektivs**

- 1. Trennen Sie das Lesegerät von der Stromversorgung und entfernen Sie Objektivabdeckung, Objektiv und Schutzkappe.
- 2. Setzen Sie das M12-Objektiv und (gegebenenfalls) die Objektiverweiterungen ein.

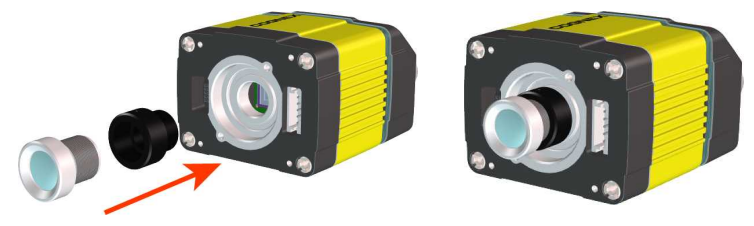

### **Justieren der Brennweite**

- 1. Richten Sie das Lesegerät im gewünschten Arbeitsabstand auf das Fokusziel.
- 2. Schalten Sie den DM300 ein.
- 3. Verbinden Sie das Lesegerät mit dem Setup Tool.
- 4. Markieren Sie im Fenster "Ergebnisansicht" die Option "Fokusrückmeldung" und aktivieren Sie die Live-Anzeige.
- 5. Verwenden Sie die über dasWindows-Startmenü verfügbare Vorlage *DataMan Fokusziel*, richten Sie die Gehäusekante des Lesegeräts an der markierten Linie aus und wählen den Abstand entsprechend Ihrer Anwendung.
- 6. Stellen Sie den Fokus auf maximale Schärfe ein. Passen Sie im Setup Tool die Ausrichtung an, um die Bildqualität zu erhöhen.
- 7. Ziehen Sie den Sicherungsring des M12-Objektivs fest.
- 8. Überprüfen Sie, ob der Fokus auf maximale Schärfe eingestellt ist.
- 9. Schalten Sie den DM300 ab.

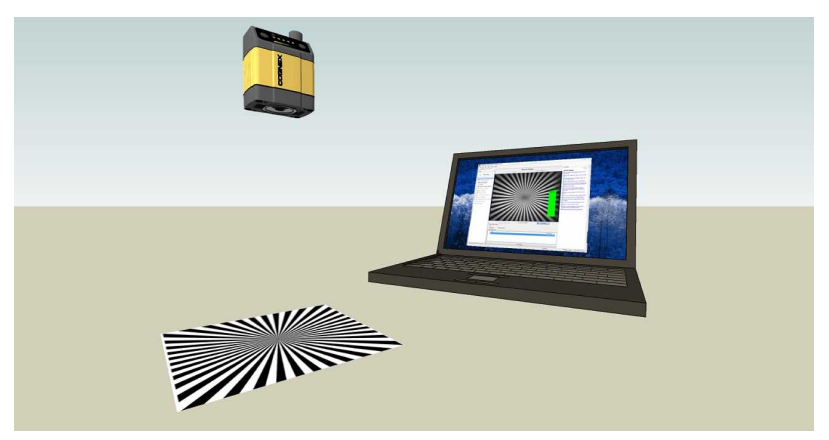

### **Anbringen des Verlängerungskabels**

Stecken Sie das Verlängerungskabel ein.

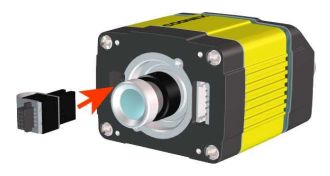

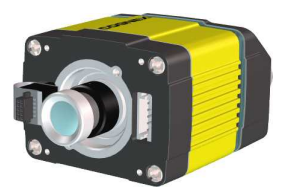

#### **Anbringen der Gehäuseerweiterungen**

Bringen Sie die Gehäuseerweiterungen in der angegebenen Reihenfolge an und ziehen Sie anschließend die Schrauben fest.

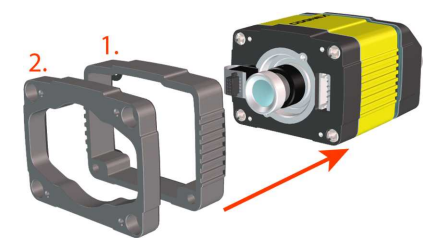

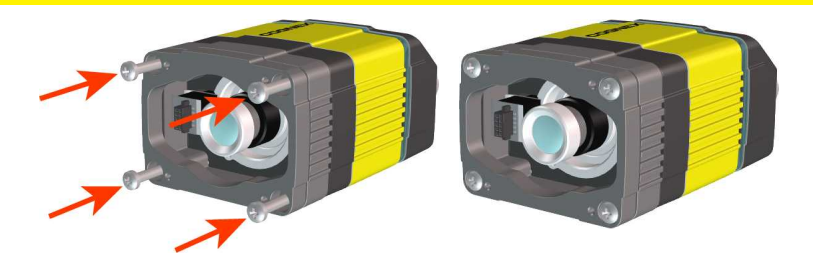

**Hinweis**: Beachten Sie die Anzugsfolge. Max. Anzugsmoment: 0,8 Nm (7 Lb-In).  $\mathbf{D}$ 

### **Anbringen der Objektivabdeckung**

1. Bringen Sie die Objektivabdeckung an. Achten Sie darauf, dass der Beleuchtungsstecker an der Abdeckung mit dem Anschluss des Verlängerungskabels verbunden ist.

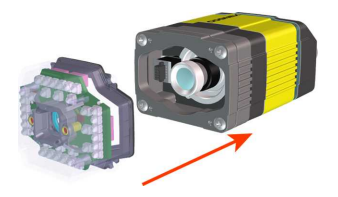

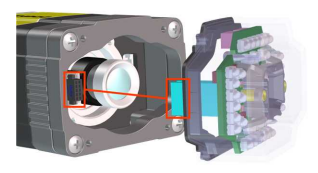

2. Befestigen der Objektivabdeckung.

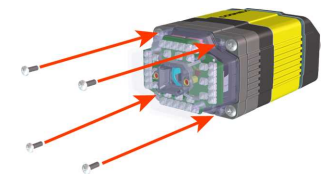

**Hinweis**: Schrauben auf 9 N-cm (0.8 Lb-In) anziehen.

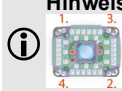

Copyright © 2021 Cognex Corporation. All Rights Reserved.